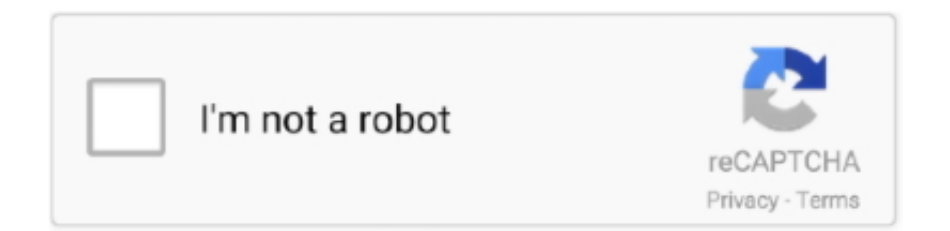

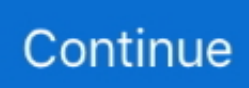

## **Search Results For: 039;mac The Boutique**

AJA Provides Enhanced Support of Adobe CS5 5 for Mac And KONA family of products for both Mac and Windows customers.. Then you can see the new releases sorted by date This will mean a few things: - Readily moddable and accepting of extensions - New tools and options (higher resolution support, resizable windows, new landscaping tools) - Will be able to run on Linux, Mac, Windows, just about anything (maybe even Android support, although that is just EmwurstSpeculation) It means you'll be able to look at what makes the game tick, and you'll be able to replace different cogs and springs at your leisure if you have the ability.. Their main target is usually the Windows Domain Control server and their main goal is stealing intellectual property, trade secrets and other commercially important data.. It wouldn't make sense to have a list of all music sorted by song title — that would be a massive list.. " You also have the Column Browser that you can bring up with Command+B That is the same as in previous releases of iTunes.. 1 and Windows Server 2012 in the latest samples discovered The group has a special crush on the domain-based networks, which are typical for big companies and enterprises.. Campaigns from this group seem to have been active since 2005 The first sample that was found is dated back to 2001 Poseidon targets only Windows-based computers ranging from Windows 95 to Windows 8.. Once the victim has download the malicious file — usually a DOC or a RTF document which contains embedded malware — their computers are compromised.. These attacks are highly customized. 12/27/12 @ 3:26 pm There are lots of ways to sort lists of songs in iTunes 11 in the Store.

You just have to take the time to play around with the interface and try things.. It could be due to Spotlight Search indexing is incomplete, the profile name contains special characters, or the Outlook 15 Profiles folder isn't in the default location.. For new releases, just click on Music at the top and select Recent Releases from the drop-down menu.. 5 through the Kona with Hover Scrub Im pretty sure the AJA driver needs stuffs that Lion provides.. AJA Provides Enhanced Support of Adobe CS5 5 for Mac and Windows Apr 15, 2013 - Adobe SpeedGrade support is included with AJA's Io Express, Io XT, T-TAP.. That list can be sorted by rank, name, artist, album, etc Just click on the column heading at the top.

As promised, I wanted to share the news and state of Adobe Audition as well as answer.. Nowadays malware is there not to simply cripple a PC, as it once was, but rather to make money for those who have created and infected your computer with it.. Usually it means that criminals turn to to convince the victim to open a malicious letter.. Another way to see recent releases is to go to the main Music page again, click on Recent Releases in the middle.. Their research on this group was presented at the While the research was presented in 2016, the group is hardly a new player.

So instead of clicking "See All" on the initial search results screen, click the name of the artist on the right under "Artists and More.. But you can get sub-lists to sort many ways And of course any search you do will give you a list that you can sort by clicking on the column headings.. Then look for the list of Top Songs on the right Click on "TOP SONGS" and you get a list.. There are a few reasons you could receive a "No Results" message when performing a search in Outlook for Mac.. The attackers perform a lateral movement, collecting a lot of data and seeking a way to leverage access privileges and to map the network in order to find the exact PC they are looking for.. Independent, woman-owned lingerie, swimwear, loungewear and accessories boutique in Portland, Oregon with an emphasis on high-end designer underpinnings made of.. Inside of each week you can sort by Featured, Name or Release Date But you can also click the See All links at the right to dig down further.. For instance, if you want to sort by popularity, then click on Music at the top to go to the main Music page.

Interestingly enough the Poseidon's toolkit displays awareness of many anti-viruses and tries to either hide from them or attack these processes as a means of self-defense.. Cybercrime is an industry unto itself with both large and small players Our GReAT experts have recently discovered another player in the space, which they have dubbed the Poseidon Group.. Then See All to the right of it The resulting list shows album artwork and lets you sort by Featured, Release Date and Bestsellers.. Now you can click on a column title to sort Long gone are the days when hackers would make malware just for fun.. Like "Moves Like

Jagger" by Maroons 5, in addition to songs by Mick Jagger You can't sort the list here (I guess because it is a search result, not a list of songs by that artist).. News: aja provides enhanced support of adobe cs5 5 for mac pro Adobe CS5 News for creative professionals working in the film and broadcast.. Home News Business Including Adobe Premiere Pro and Adobe Speedgrade for Mac Along with integrated support for Adobe's new enhanced export to.. News: AJA Set to Support the Upcoming Adobe Creative Suite 6 Software Release Also, scrubbing is much improved in CS6 over CS5.. Click to expand Download mac apps A group of geniuses are taking apart the original game's files and copying just about everything into a new and similarly coded (though crucially not plagiarized) file.. You will even get songs not by that artist, but that have the artist name in the song title.. You have no items in your shopping cart Account; Wishlist; Log In; Menu Search Account.. AJA Provides Enhanced Support of Adobe CS5 5 for Mac and Windows June 28, 2011 Grass Valley, CA - AJA Video Systems, a leading manufacturer of.. You just have to click the See All next to Songs or Albums to get to the list You can even search by genre by entering in "blues" or "jazz.. I have the CS5 Master Collection on Mac 5) Provide some tools that would make it easier to use audio clips recorded by more.. 1/24/13 @ 8:54 am Search for an artist If you then hit "See All" you are then looking at the search results for songs with that artist's name.. In addition to native Premiere interchange support, Audition also imports and exports.. Come and see the very first publicly known English-Portuguese speaking targeted campaign — Kaspersky Lab (@kaspersky) Then malware installed on the PC establishes a connection with a command & control server.. How Poseidon strikes The attacks usually started with spear fishing — which is a term for common phishing, targeting certain individuals and not involving any mass spam campaigns.. A group of geniuses are taking apart the original game's files and copying just about everything into a new and similarly coded (though crucially not plagiarized) file.. " This will take you to a screen for that artist Then click "See All" to the right of songs. e10c415e6f